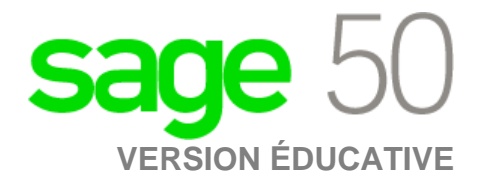

## **Édition canadienne**

## Je n'ai pas reçu mes codes d'inscription après avoir rempli le formulaire d'inscription en ligne.

Parfois, la réponse par courriel est bloquée par votre pare-feu/spamware, ou le courriel est envoyé dans votre dossier de courrier indésirable/spam.

Si vous ne l'avez toujours pas reçu, veuillez envoyer un courriel à sageeducation@sage.com. Dans le courriel, veuillez mentionner la version/année de Sage 50 dont vous avez besoin.